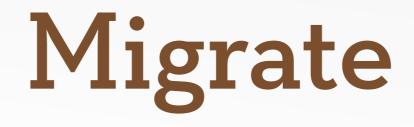

#### Getting it into Drupal

andrew morton <u>drewish@zivtech.com</u>

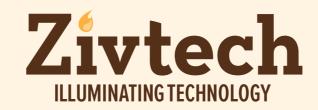

### Migrate 2.0

- Powerful object oriented framework for moving content into Drupal.
- Minimal UI, primarily code based.
- Steep learning curve (aka migraine module) but hopefully this talk will help.

### Migrate 2.0

- Drupal 6 requires autoload and dbtng modules. So the code is very similar in 6 and 7.
- Migrate Extras provides support for many contrib modules.
- The best documentation is in the wine.inc and beer.inc example code.

## Why not just use Feeds?

- If it does what you need, use it. It's much easier to setup.
- Migrate is faster, and more flexible but you need to write code to map fields.
- Feeds doesn't work well if you've got different content types that need to reference each other.

## The Concepts

- Source
- Destination
- Map
- Field Mapping
- Field Handlers
- Migration

#### Source

- Interface to your existing data (SQL, CSV, XML, JSON)
- Provides a list of fields and descriptions
- Iterates (reset, next) over rows

#### Destination

- Interface for writing data to Drupal typically to a Entity.
- Creates one record for each record in the source. If you're creating users and profiles, you'll need two migrations.

Map

#### Source

#### SQL, XML, JSON, CSV, etc

| ID | Name  | Age |  |
|----|-------|-----|--|
| 1  | Larry | 34  |  |
| 2  | Curly | 54  |  |
| 4  | Moe   | 47  |  |

#### Destination

Node, User, Term, etc

| entity_id | field_name | field_age |
|-----------|------------|-----------|
| 32        | Larry      | 34        |
| 33        | Curly      | 54        |
| 34        | Moe        | 47        |

MapSource IDDest ID132233434

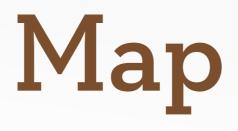

- Connects the source's ID to the destination's ID.
- Provides lookup facilities.
- Allows created items to be deleted as part of a rollback.

## Field Mappings

#### Source

#### SQL, XML, JSON, CSV, etc

| ID | Name  | Age | Junk |
|----|-------|-----|------|
| 1  | Larry | 34  | blah |
| 2  | Curly | 54  |      |
| 4  | Moe   | 47  | Spam |

#### Destination

Node, User, Term, etc

| entity_id | field_name | field_age |  |
|-----------|------------|-----------|--|
| 32        | Larry      | 34        |  |
| 33        | Curly      | 54        |  |
| 34        | Moe        | 47        |  |

| Fie | ld | Ma | pp | ing | S |
|-----|----|----|----|-----|---|
|     |    |    |    |     |   |

| Source | Destination |  |
|--------|-------------|--|
| Name   | field_name  |  |
| Age    | field_age   |  |
| Junk   | NULL        |  |

## Field Mappings

- Links a source field to a destination field.
- Lets you look up IDs from the other migration's maps with sourceMigration().
- If the destination has a complex structure (e.g. Address or file field) then additional data is passed in via arguments().

### Migration

- Code that glues the parts together.
- In your constructor you setup: source, destination, map and field mappings.
- Allows customization at several points: prepareRow(), prepare(), complete().

#### Field Handlers

- Handles the details of converting the field into the structure that Drupal understands.
- Turns \$entity->field\_bar = "foo" into
   \$entity->field\_bar['und'][0]['value'] = "foo"
- Might pull additional data out of arguments.

#### **Destination Handler**

- Provides additional functionality to a destination, e.g. comment adding a field to nodes for comment status.
- Destination delegates calls to fields(), prepare(), complete() to the destination handlers.
- You probably won't need to write one.

#### **UI Demo**

• Lets go look at the UI.

#### Drush Commands

- migrate-status (ms) List all migrations and display their current status.
- migrate-import (mi) Start a migration and create/update destination objects.
- migrate-reset-status (mrs) Reset a migration.
- migrate-rollback (mr) Delete a migration's destination objects.

#### Basic Module

- Create a new module
- Implement hook\_migrate\_api()
- Create a class that extends Migration and setup the source, destination, map and field mappings in the constructor
- Register the class in the .info file

#### SQL Source

// inside \_\_construct()

```
$query = db_select('migrate_example_beer_topic',
'met')
   ->fields('met', array('style', 'details',
        'style_parent', 'region', 'hoppiness'))
   ->orderBy('style_parent', 'ASC');
```

\$this->source = new MigrateSourceSQL(\$query);

#### Or a CSV Source

// The definition of the columns. Keys are integers,
// values are an array of field name then description.
\$columns = array(

```
0 => array('cvs_uid', 'Id'),
1 => array('email', 'Email'),
2 => array('name', 'Name'),
3 => array('date', 'Date'),
```

// Instantiate the class using the path to the CSV
// file and the columns.

\$path = 'path/relative/to/drupal/root/your\_file.csv';
\$this->source = new MigrateSourceCSV(\$path, \$columns);

#### **Other Sources**

- There are also classes for importing content from XML and JSON.
- Lots of variation among sources so expect to do some tweaking.

#### Source Base Classes

- If you can fetch IDs separately from values:
  - Use MigrateSourceList as a source
  - Implement MigrateList for fetching counts and IDs, and MigrateItem for fetching values
- If everything is in a single file with IDs mixed in:
  - Use MigrateSourceMultiItems as a source
  - Implement MigrateItems for extracting IDs and values

### **Migration Map**

// inside \_\_construct()

```
$this->map = new MigrateSQLMap($this->machineName,
array(
    'style' => array(
    'type' => 'varchar',
    'length' => 255,
    'not null' => TRUE,
    'description' => 'Topic ID',
  )
  ),
  MigrateDestinationTerm::getKeySchema()
);
```

#### Destinations

```
// inside __construct()
```

```
// Create terms...
$this->destination = new
MigrateDestinationTerm('example_beer_styles');
```

```
// ...or nodes...
$this->destination = new
MigrateDestinationNode('article');
```

```
// ...or
$this->destination = new
MigrateDestinationUser();
```

### **Creating Destinations**

- Hopefully you won't need to.
- If you're working with entities created by the Entity API make sure you look at: <u>http://drupal.org/node/1168196</u>

## Field Mappings

// inside \_\_construct()

```
// Can be as simple as this...
$this->addFieldMapping('name', 'style');
```

```
// ...or more complicated.
$this->addFieldMapping(NULL, 'region')
->description('This is broken')
->issueGroup(t('Client Issues'))
->issuePriority(
MigrateFieldMapping::ISSUE_PRIORITY_MEDIUM)
->issueNumber(770064);
```

# Field Mapping Arguments

- Generally used as a hack to pass multiple source fields into a single destination field.
- Use this magic syntax to have arguments replaced by values from the source row:
   \$this->addFieldMapping('D', 'S1')->arguments( array('A1' => array('source\_field' => 'S2')), array('A2' => array('source\_field' => 'S3'))
   ;

# Field Mapping Arguments

// Files have so many arguments there's a helper
// to build the array:
\$arguments = MigrateFileFieldHandler::arguments(
 drupal\_get\_path('module', 'migrate\_example'),
 'file\_copy', FILE\_EXISTS\_RENAME, NULL,
 array('source\_field' => 'image\_alt'),
 array('source\_field' => 'image\_description'));
\$this->addFieldMapping('field\_image', 'image')
 ->arguments(\$arguments);

## Field Mapping Source Migrations

 When you have an ID value from the old system and need to look up the new ID from the Migration Map:

\$this->addFieldMapping('uid', 'author\_id')
->sourceMigration('BeerUser')

Add a dependency to make sure the other migration runs first:
 \$this->dependencies = array('BeerUser');

# Circular Dependencies

- Break them by using stubs.
- Implement createStub(\$migration), create a dummy record and return the new id.
- Specify a sourceMigration on the field mapping.

## prepareRow(\$row)

- Passes in the source row as an object so you can make modifications.
- Add or change field values by modifying the properties:

```
$row->name = $row->first . " " . $row->last;
$row->created = strtotime($row->access);
```

• Return FALSE to indicate that rows should be skipped over during an import.

## prepare(\$entity, \$row)

- Passes in the entity object with properties populated by field mappings, and the source row.
- Last chance to make changes before the entity is saved.
- If you have an unsupported field type you can manually populate it here:

## complete(\$ent, \$row)

- Passes in the saved entity (with any ID values from auto increment fields) and the source row.
- This is the place if you need to update other records to reference the new entity.
- If you're doing a node\_save(\$ent) in here, you're doing it wrong.

## Writing a Field Handler

- Hopefully you won't need to.
- Register compatible field type in constructor.
- Handle conversion in prepare().
- Optionally, use complete() for follow tasks.

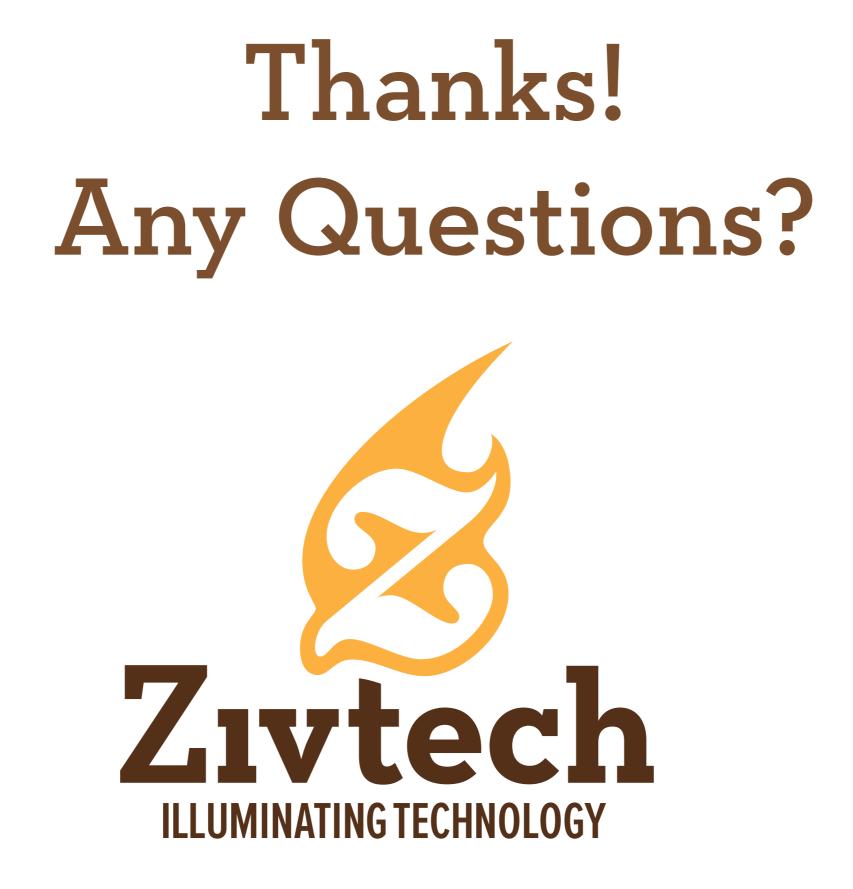